## Gehe auf die Internetseite

## http://burro.astr.cwru.edu/JavaLab/GalCrashWeb/labIntro.html

Dort findest Du einen Simulator zur Galaxienkollision. Mit den Knöpfen 'Start' und 'Stop' kannst Du die Simulation starten und anhalten. Mit dem Knopf 'Reset' wird die Simulation neu gestartet. Stelle bei 'number of stars' die Zahl der Sterne auf 1000 ein. Starte jetzt die Galaxienkollision und stoppe sie nach einiger Zeit. Wenn Du mit dem Cursor auf das Bild klickst, kannst Du den Blickwinkel auf das System verändern. 'Peri' bezeichnet den Abstand der Galaxien bei der ersten Annäherung. 'Red Galaxie Mass' gibt die Masse der roten Galaxie relativ zur grünen Galaxie an. Der rote und grüne Punkt geben die Kerne der Galaxien an; hier befindet sich in der Realität ein zentrales Schwarzes Loch.

1. Verändere Abstand und Masse der roten Galaxie. Gibt es eine Einstellung bei der die beiden Galaxienkerne verschmelzen, bevor die Zeit auf der unteren Skala 'abläuft'? Wenn ja, welche?

2. Schalte 'Friktion' (Reibung) ein. W¨ahle zwei Galaxien gleicher Masse. Welchen Abstand brauchen die Galaxien jetzt mindestens, um nicht zu verschmelzen?

**3.** Wähle nun einen Abstand 'Peri'=10 kpc. Zusätzlich zu 'friction' schalte nun 'Big halos' ein. Galaxienhalos sind kugelförmige Ansammlungen von unsichtbarer Materie um die Galaxien herum. Was verändert sich durch das Einschalten der Halos?

4. Wähle einen Abstand von 'Peri'  $=2.0$  kpc und variiere das Massenverhältnis von 0.1 bis 1.0. Verschmelzen Galaxien gleicher Masse schneller oder langsamer als zwei ungleich schwere Galaxien?

Zusatzaufgabe: Wähle 'Peri'= 2.0 kpc und gleichschwere Galaxien. Schaue Dir die Kollision noch einmal an und ebenso das Ergebnis unter verschiedenen Blickwinkeln. Oben in den roten Kreisen kannst Du den Winkel der roten Galaxie verändern. Drehe die rote Galaxie, so dass sie ungefähr senkrecht zu der grünen steht. Schaue Dir wiederum das Ergebnis einer Kollision unter verschiedenen Blickwinkeln an. Wie hat sich das Ergebnis der Kollision geändert im Vergleich zu zwei Spiralgalaxien in einer Ebene? Astronomen glauben, dass auf diese Weise sog. Elliptische Galaxien erzeugt werden.

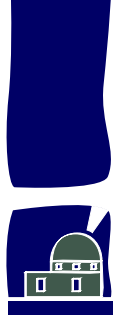